While we suggest using your own photos, you may need some stock photos at one point. [Unsplash.com](https://unsplash.com/) is a great website for finding high-quality, creative commons photos.

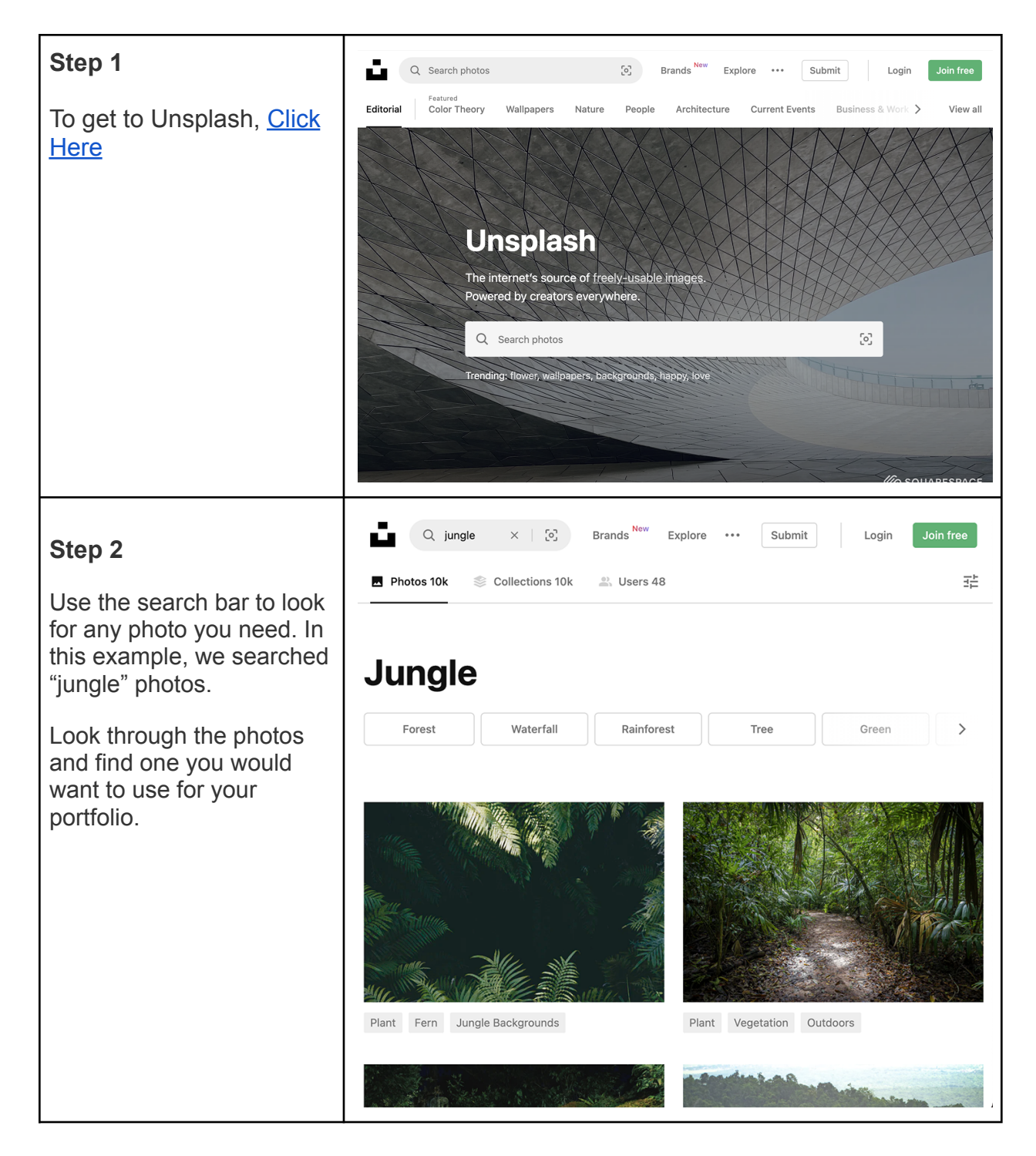

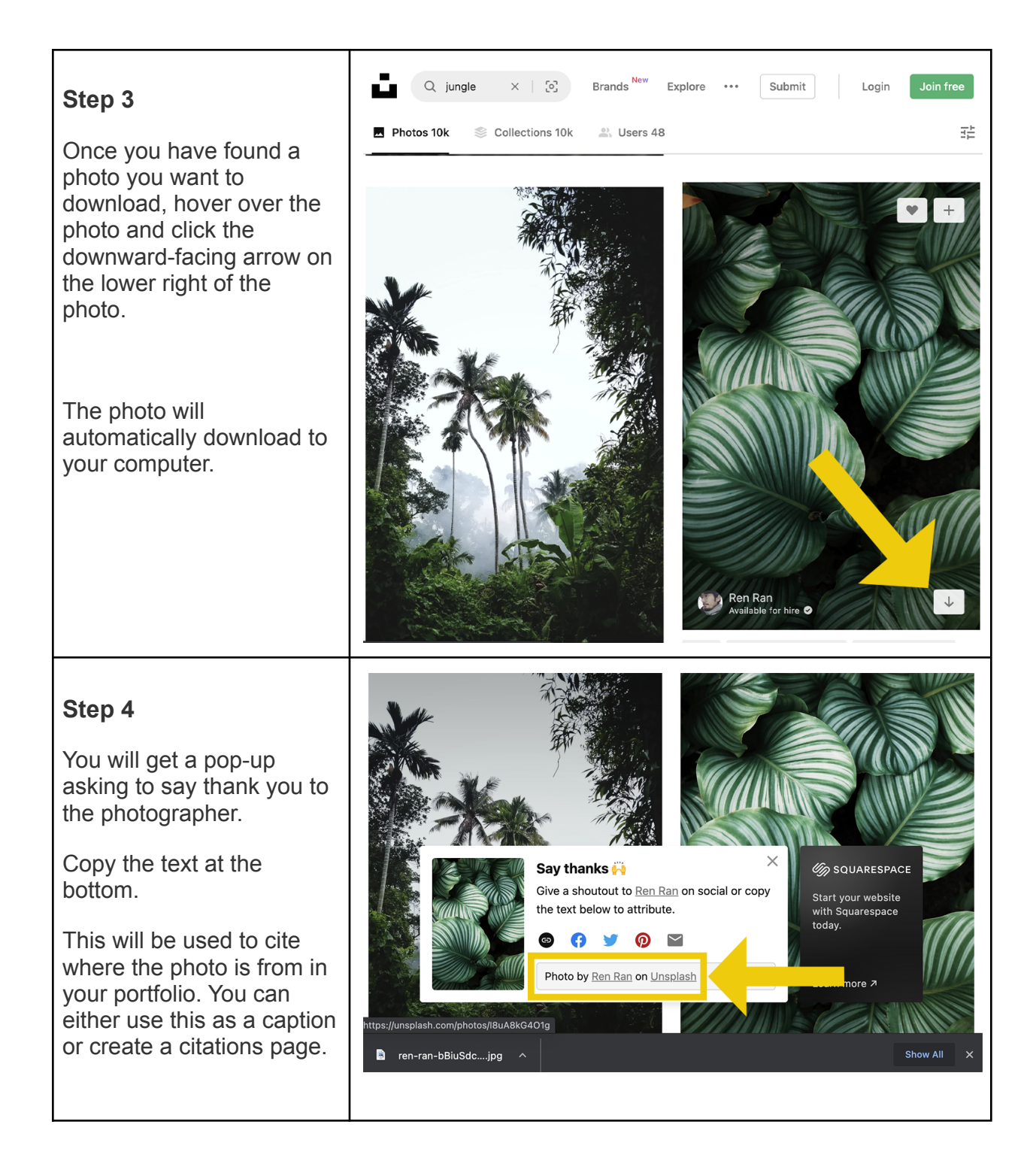

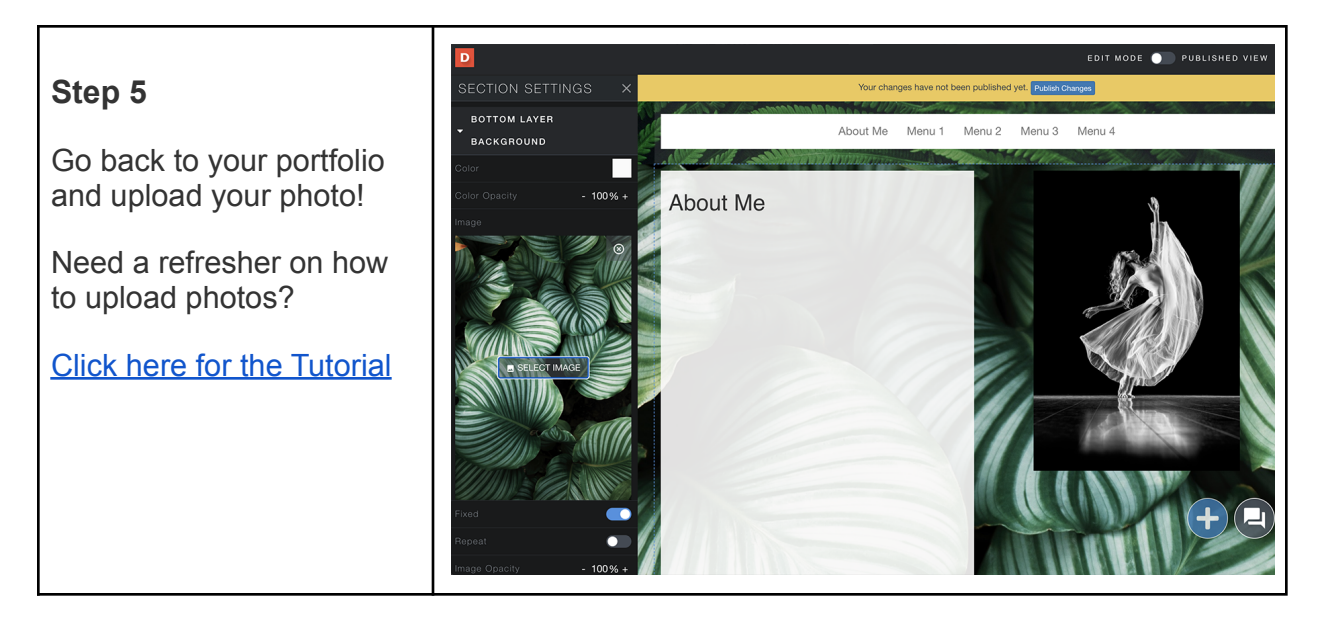

If you have additional questions, email us at aportfolio@appstate.edu